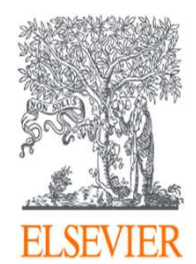

# Scopusオンライン講習会

## 6. 著者検索機能について

## エルゼビア・ジャパン株式会社 2021年2月

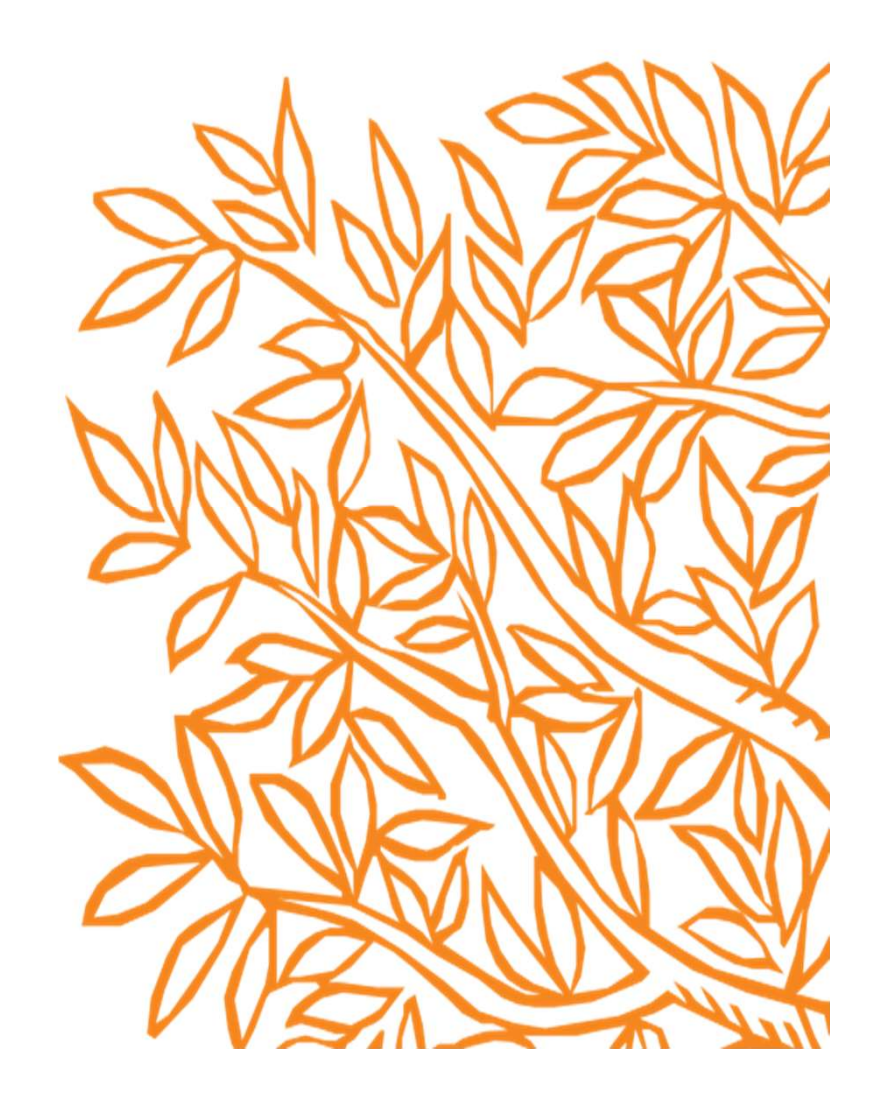

### このオンライン講習会の内容

■ 著者詳細ページで確認出来る情報の紹介と解説

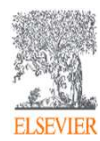

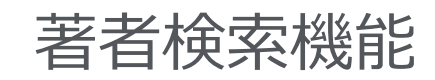

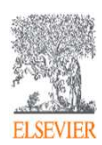

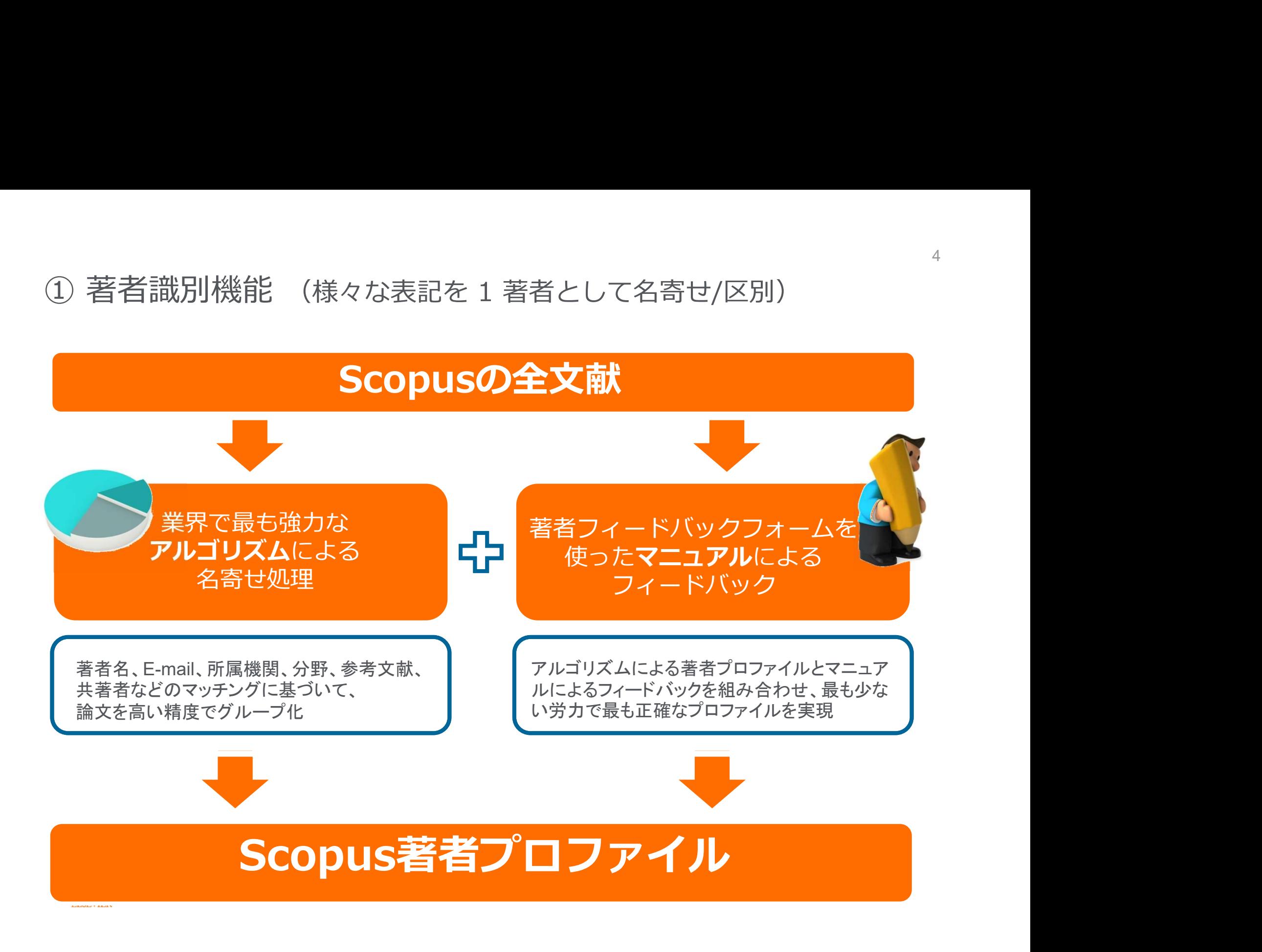

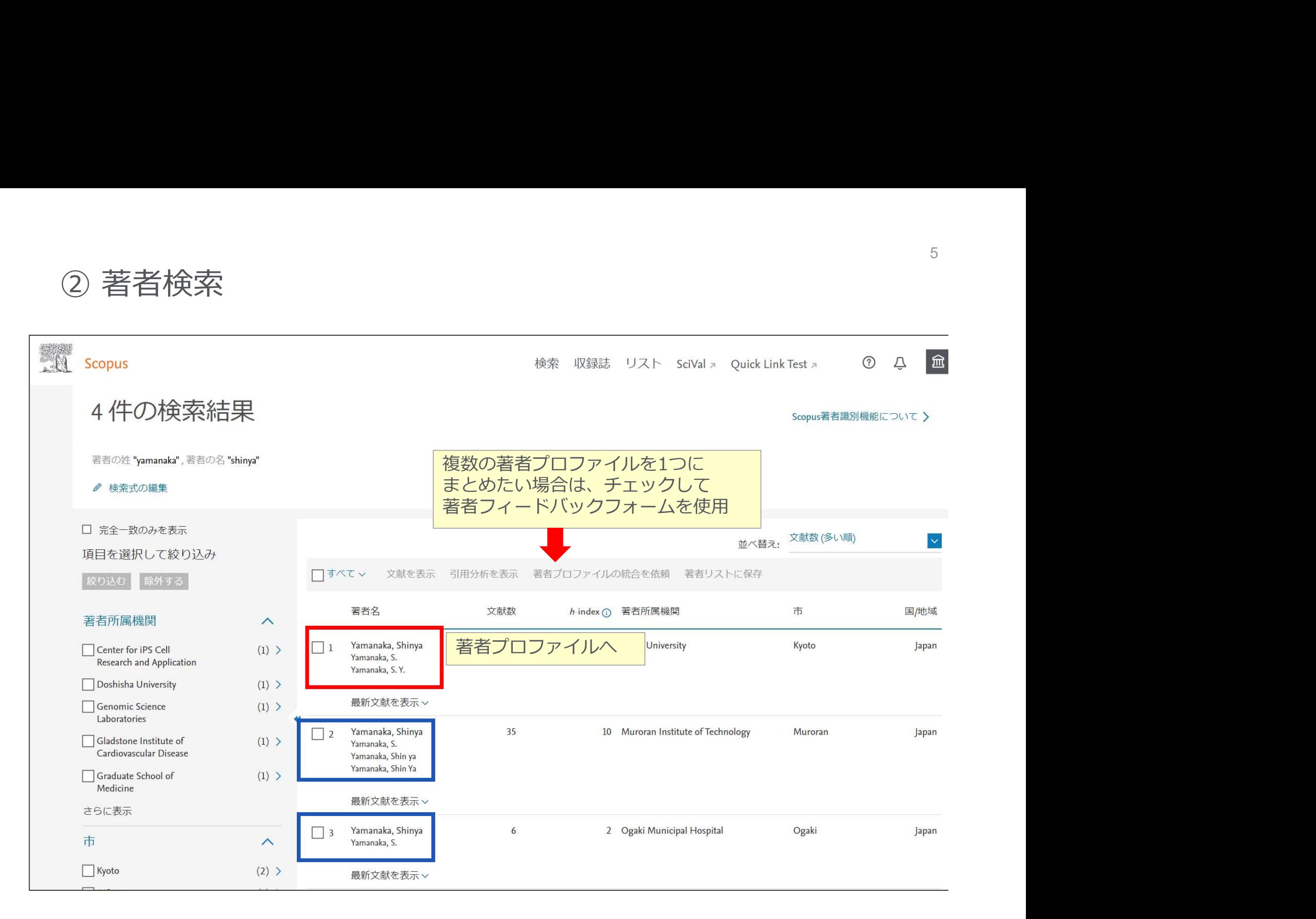

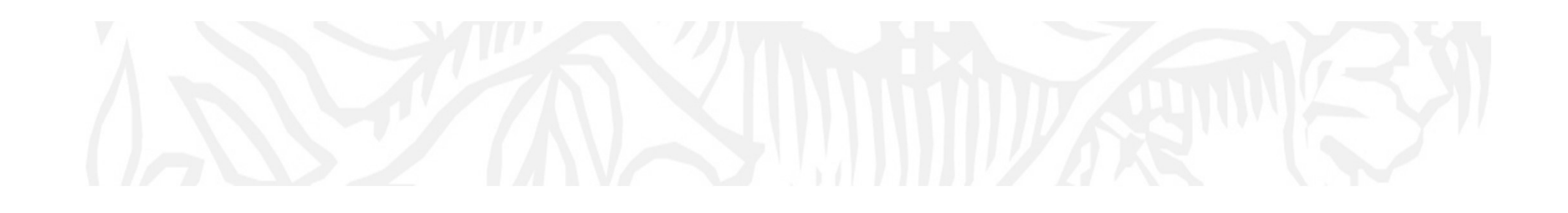

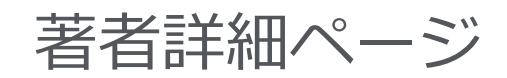

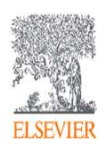

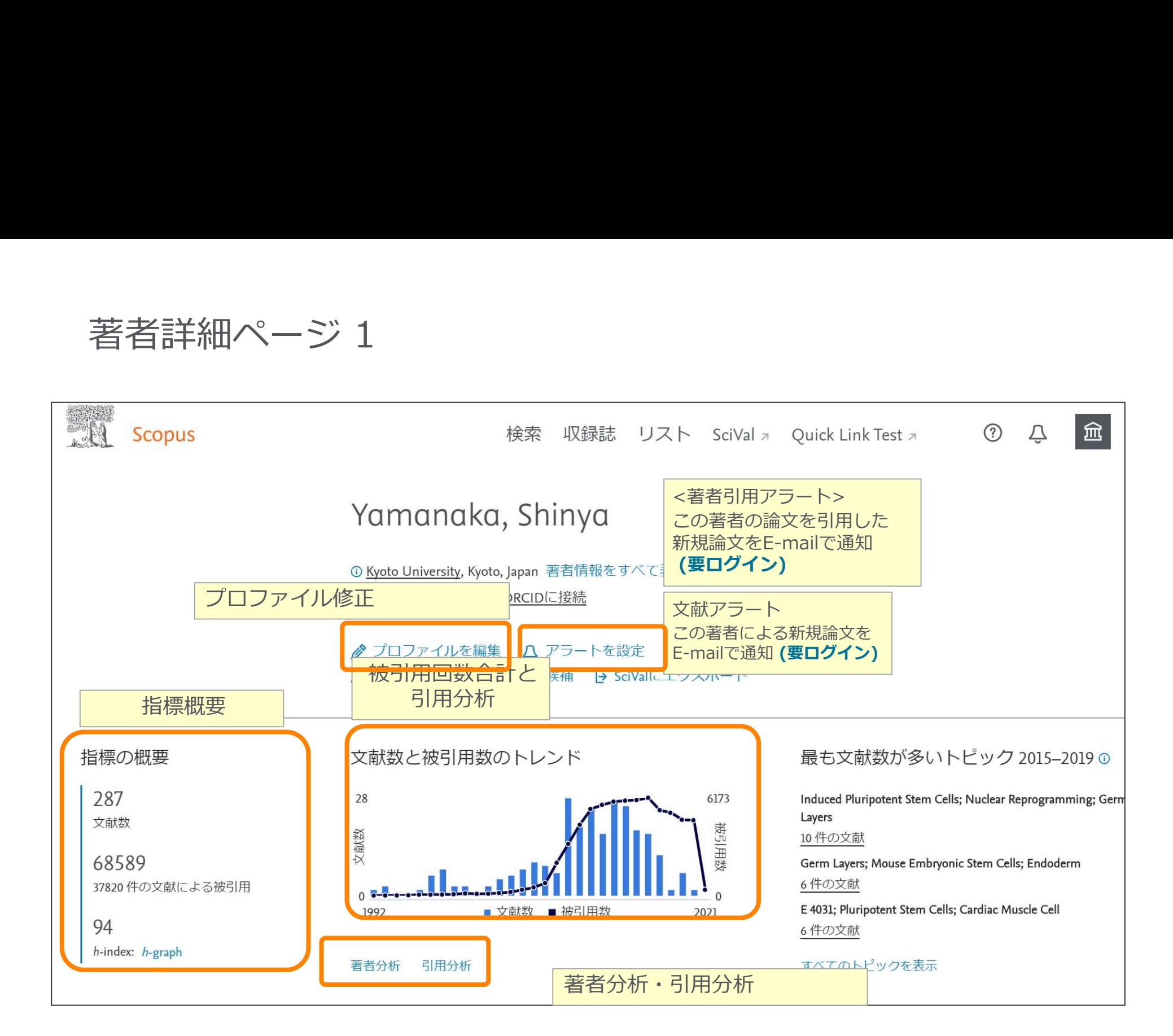

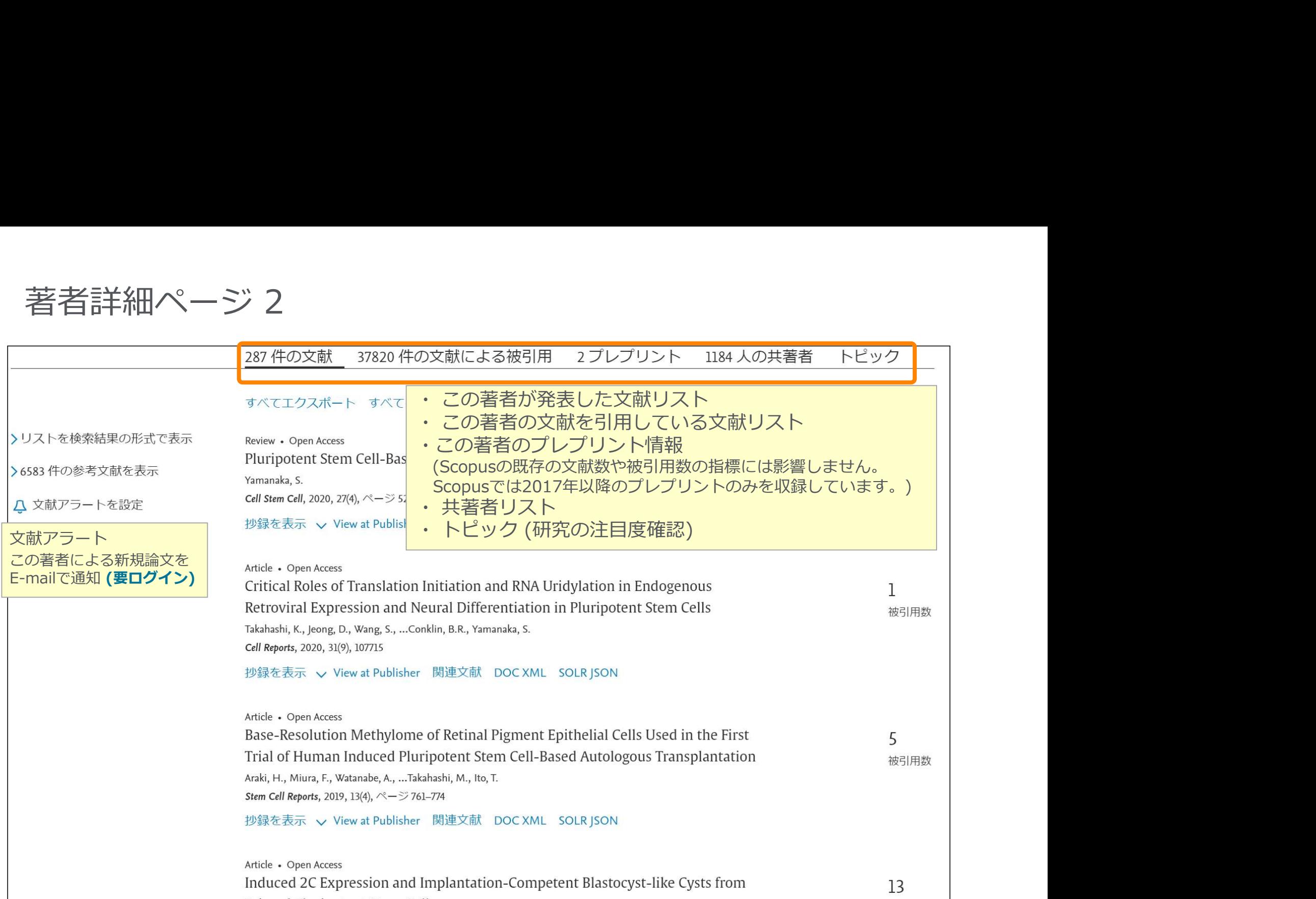

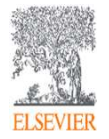

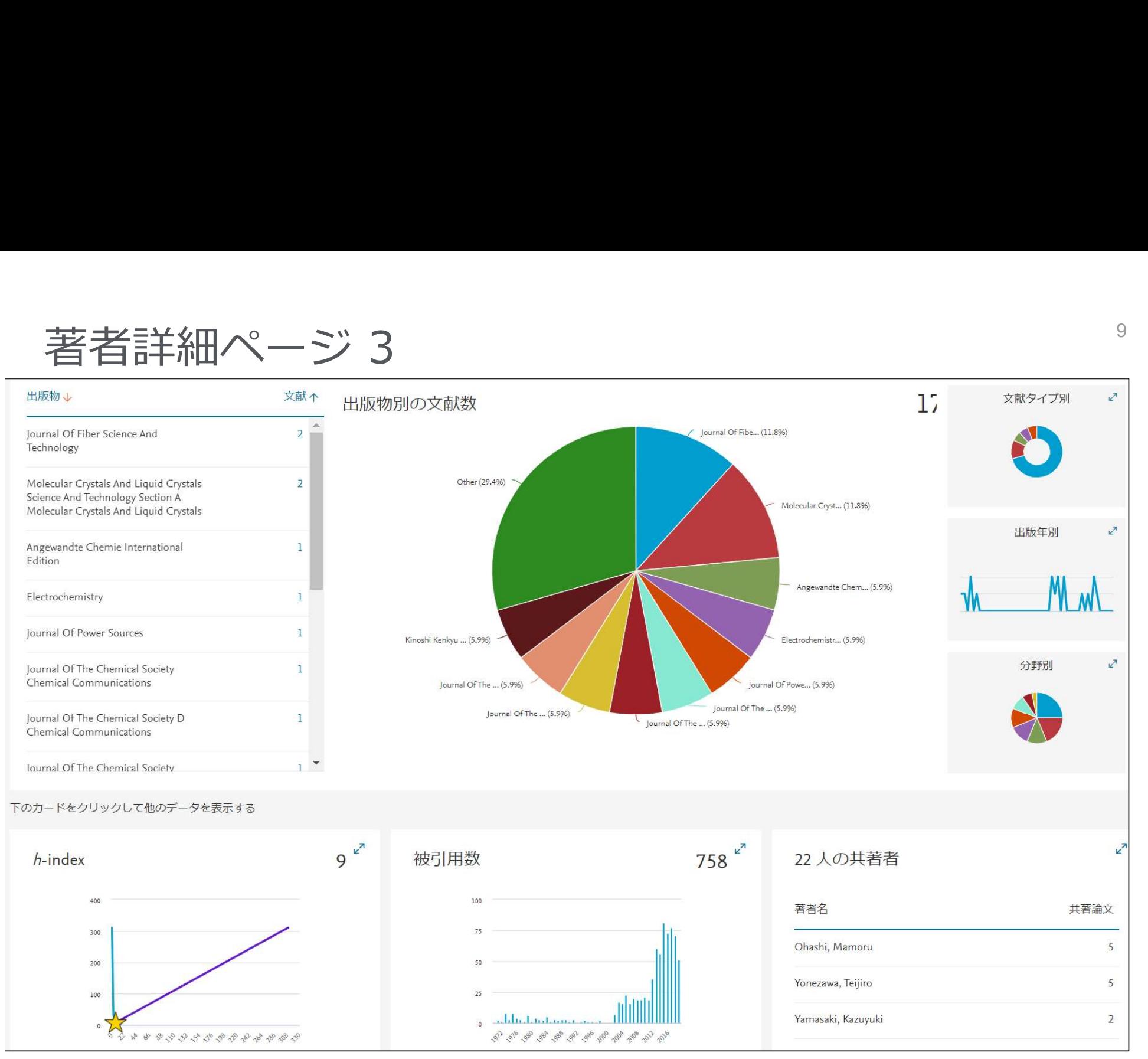

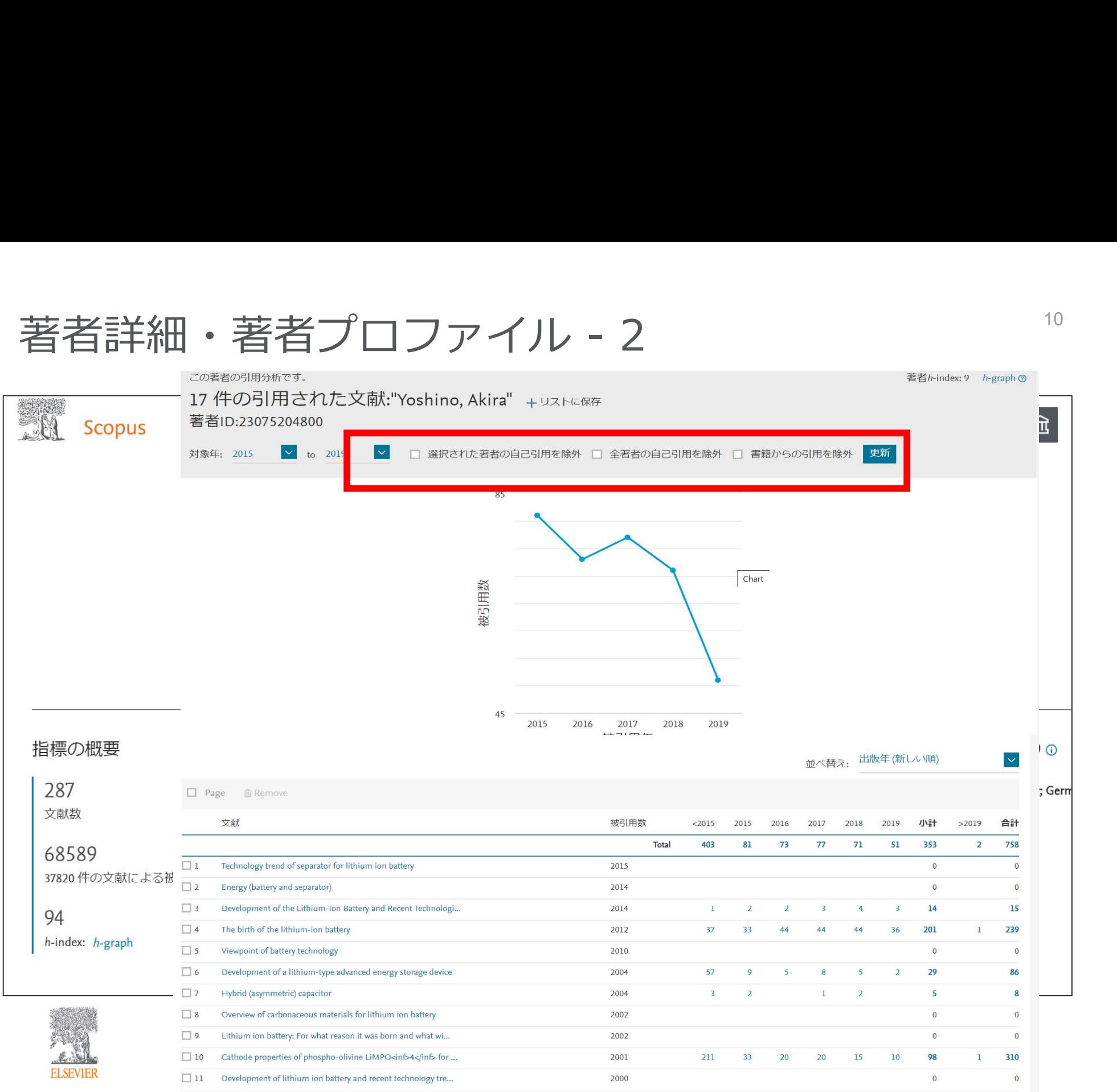

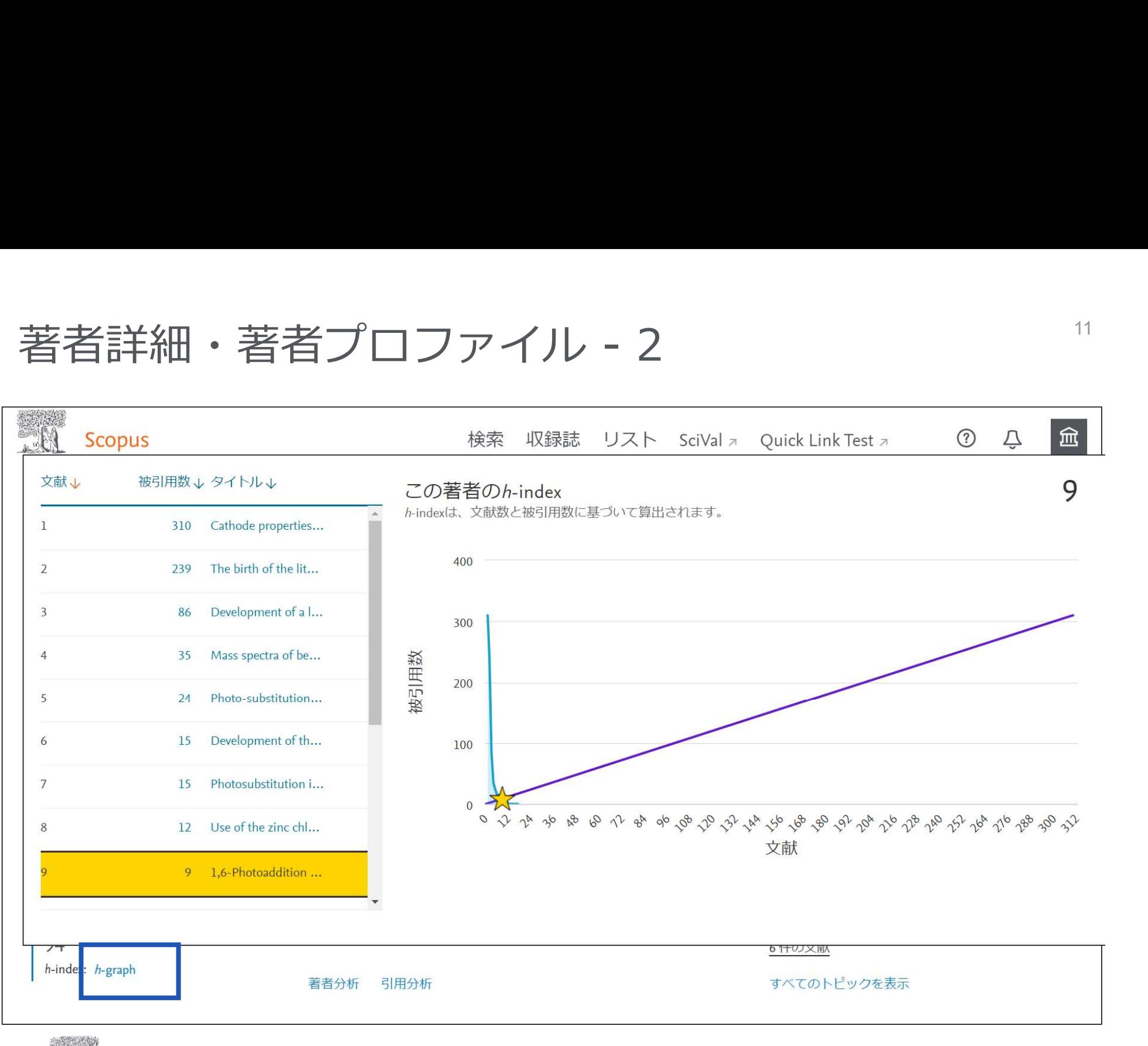

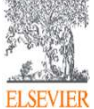

お問い合わせ先

- お問い合わせ先<br>• エルゼビア・ジャパン株式会社 ヘルプデスク<br>https://jp.service.elsevier.com/app/overview/scopus/<br>(日本語お問い合わせフォーム)<br>• 使い方ガイドページ/オンライン講習会 https://jp.service.elsevier.com/app/overview/scopus/ (日本語お問い合わせフォーム)
- 使い方ガイドページ/オンライン講習会

• https://www.elsevier.com/ja-jp/solutions/scopus/scopus\_for\_user

- クイックレファレンスガイド、バージョンアップ情報など
- Scopusタイトル収録の申請 • http://suggestor.step.scopus.com

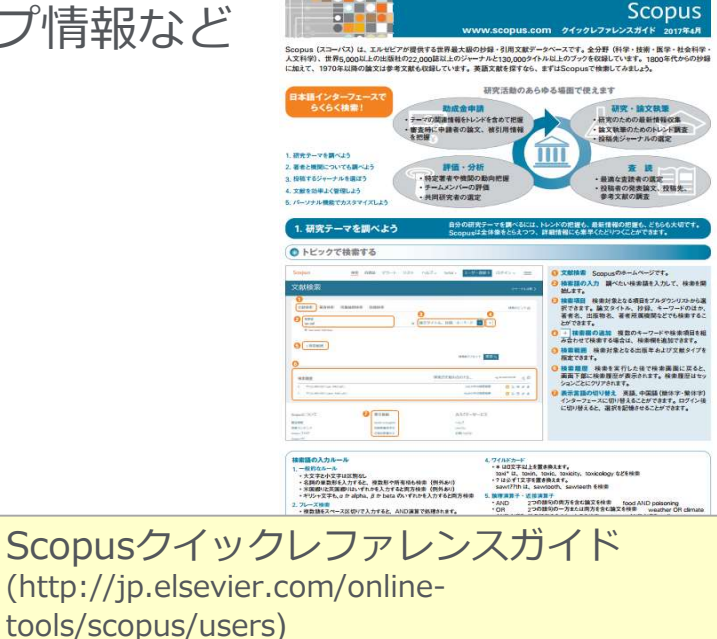

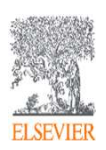